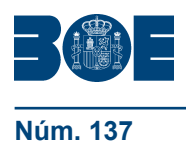

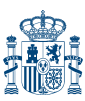

**Núm. 137 Sábado 6 de junio de 2009 Sec. II.B. Pág. 48002**

## **II. AUTORIDADES Y PERSONAL**

## **B. Oposiciones y concursos**

## ADMINISTRACIÓN LOCAL

## **9445** *Resolución de 26 de mayo de 2009, del Ayuntamiento de Samos (Lugo), referente a la convocatoria para proveer una plaza.*

En el «Boletín Oficial de la Provincia de Lugo» número 26, de 2 de febrero de 2009, se publican íntegramente las bases y convocatoria para cubrir, mediante el sistema de concurso-oposición libre, una plaza de Administrativo de Administración General.

Se publicó la convocatoria en el «Boletín Oficial del Estado» de 13 de febrero de 2009, abriendo un plazo de veinte días naturales para la presentación de solicitudes.

Con posterioridad y por resolución de la Alcaldía, se modifica la base cuarta letra C, en cuanto a la titulación exigida.

Esta modificación, con las restantes previsiones sobre el procedimiento, se publican en el «Boletín Oficial de la Provincia de Lugo» número 115, de 22 de mayo de 2009, y un extracto en el «Diario Oficial de Galicia» número 97, de 20 de mayo de 2009.

Como consecuencia de esta modificación se abre un nuevo plazo de presentación de solicitudes, de veinte días naturales, contados a partir del siguiente a la publicación de este anuncio en el «Boletín Oficial del Estado».

Las solicitudes ya presentadas, proseguirán la tramitación prevista, sin necesidad de presentar una nueva instancia, con las específicas condiciones recogidas en la resolución publicada en el «Boletín Oficial de la Provincia de Lugo» de 22 de mayo, aunque se podrán presentar nuevos méritos hasta la finalización de este segundo plazo.

Los sucesivos anuncios relativos a esta convocatoria se publicarán únicamente en el «Boletín Oficial de la Provincia de Lugo» y en el tablón del Ayuntamiento de Samos, según corresponda.

Samos, 26 de mayo de 2009.–El Alcalde, Julio Gallego Moure.